## T-61.3010 Digitaalinen signaalinkäsittely ja suodatus

2. välikoe / tentti, ma  $7.5.2007$  klo 8-11. Salit B  $(A-M)$ , M  $(N-\ddot{O})$ , non-Finnish.

Jos teet 2. välikokeen, vastaa tehtäviin 1-2. 2. vk on oikeus tehdä vain kerran joko 7.5. tai 15.5.

Jos teet tentin, vastaa tehtäviin 2-5. Tentti on oikeus tehdä vain kerran joko 7.5. tai 15.5.

Kirjoita päällimmäisen konseptin alkuun isolla vastaatko **välikokeeseen vai tenttiin!** Rastita myös monivalintalomakkeesta oikea kohta "tentti" tai "välikoe".

Tilaisuudessa ei saa olla omaa taulukkokirjaa. Funktiolaskin / graafinen laskin muistit tyhjennettynä sallittu. Tilaisuudessa jaetaan kurssin taulukkomoniste sekä palautuslomake monivalintatehtävää (joko 1 tai 5) varten.

Kaikki konseptit palautettava, suttupaperit erikseen sekä **monivalintatehtävästä palautetaan erillinen A4lomake.** Tehtäväpaperin ja taulukkomonisteen voi pitää.

Aloita uusi tehtävä **uudelta sivulta**. Kirjoita laskuissa käytetyt **välivaiheet mukaan**.

Muista myös **kurssipalaute**, josta saa yhden pisteen sekä välikokeeseen että tenttiin. Täytä www-lomake T-osaston palautejärjestelmässä, jonne linkki kurssin kotisivulta <mark>http://www.cis.hut.fi/Opinnot/T-61.3010/</mark>.

1) (VAIN VÄLIKOE,  $14 \times 1p$ , max 12 p) Monivalinta. Väittämissä on 1-4 oikeaa vastausta, mutta valitse yksi ja vain yksi. Täytä erillisille lomakkeelle, johon rastita myös, teetkö välikokeen vai tentin.

Oikea valinta +1 p, väärä valinta −0.5 p, ei valintaa 0 p. Perusteluja ei tarvita. Vastaa niin moneen kuin haluat. Tehtävän maksimipistemäärä on 12 ja minimimäärä 0.

1.1 Mikä suotimista on lineaarivaiheinen?

(**A**)  $H(z) = 1/[1 + 2z^{-1} - 3z^{-2} + 2z^{-3} + z^{-4}]$ **(B)**  $h[n] = (0.5)^n \mu[n]$ (C)  $h[n] = 0.42 + 0.5 \cdot \cos(\pi n/M) + 0.08$  $cos(2\pi n/M)$ , kun  $-M \leq n \leq M$ ,  $M \in \mathbb{Z}_+$ , ja<br>blnl – 0 kun  $n \leq M$  taj  $n \geq M$  $h[n] = 0$ , kun  $n < -M$  tai  $n > M$ . **(D)**  $h[n] = 0.6\delta[n] + 0.4\delta[n-1]$ 

1.2 Kuvan 1(a) LTI-suodin, jossa vakiot  $A$  ja  $B$ ,

 $(A)$  saadaan lineaarivaiheiseksi valitsemalla A ja  $B$  sopivasti positiivisten kokonaislukujen jou kosta(B) suotimen siirtofunktio on  $H(z) = 1/[1 (A+B)z^{-1}$ (C) suotimen nollat ovat kohdissa  $z_1 = -A$  ja  $z_2 = -B$ (D) mik¨a¨an <sup>y</sup>ll¨aolevista ei ole oikein

1.3 Kuvan 1(b) suodin, jossa  $H_1(z) = 1 + z^{-1}$  ja  $H_2(z) = 1 - z^{-1},$ (A) on ryhmäviiveeltään  $\tau(\omega) = 1.5$ ,  $\forall \omega$ 

- (B) ei ole lineaarivaiheinen
- (C) on ristikkorakenteinen ("lattice")
- (D) on IIR-tyyppinen

1.4 Tarkastellaan ensimmäisen asteen IIR-suodinta

$$
H(z) = \frac{1 - \alpha}{2} \cdot \frac{1 - z^{-1}}{1 - \alpha z^{-1}}
$$

jossa  $-0.8 \le \alpha \le 0.8$ . Valitse  $\alpha$  niin, että suoti-<br> $\alpha$  suomen suottaalineetsen  $\{H(\alpha^{(y)})\}$  and similar suomens men amplitudivasteen  $|H(e^{j\omega})|$  maksimiarvo saa suurimman mahdollisimman arvon. Tämän jälkeen suodin skaalataan vakiolla K niin että skaa-<br>latun suotiman amalitudinataan maksimianua an latun suotimen amplitudivasteen maksimiarvo on1. Tällöin

- (A)  $K = 0.8$
- (B)  $K = 1$
- (C)  $K = 3$
- $\bf(D)$ mikään ylläolevista ei ole oikein
- 1.5 Bilineaarimuunnos:
	- (A) s-tason oikea puolitaso kuvautuu <sup>y</sup>ksikköympyrän sisälle
	- (B) s-tason taajuusakseli  $j\Omega$ kuvautuu z-tason y-akseliksi

1

 $(C)$  s-tasossa oleva epästabiili suodin on myös z-tasossa epästabiili

(D) toteutetaan sijoituksella  $s = \frac{2}{T} \frac{1+z^{-1}}{1-z^{-1}}$ , jossa  $T$  on näytteenottoväli

1.6 Analogisuodin  $H(s) = \Omega/(s - \Omega)$ , jossa taa-<br>inna ilmintaarikko (taas saarallin), mintaa juusvääristymäkorjattu ("prewarped") rajataajuus  $\Omega = k \cdot 0.5$ , muutetaan digitaaliseksi  $H(z)$ käyttäen bilineaarimuunnosta. Digitaalinen suodin on

−1)

**(A)** 
$$
H(z) = (-1)/(1 - 2k^{-1}z^{-1})
$$
  
\n**(B)**  $H(z) = (1/3) \cdot (1 + z^{-1})/(1 - (1/3)z$   
\n**(C)**  $H(z) = (1 + z^{-1})/(1 - z^{-1})$   
\n**(D)**  $H(z) = (1 + z^{-1})/(1 - 3z^{-1})$ 

1.7 Matlabissa halutaan suunnitella digitaalinen elliptinen ylipäästösuodin, jonka estokaista loppuu kohdassa 4000 Hz ja päästökaista alkaa kohdassa 5000 Hz. Näytteenottotaajuus on 20000 Hz. Komentoa <mark>ellipord</mark> varten taajuudet pitää normalisoida Matlabia varten. Oikea komento on:

(A) $[N, Wn] =$  ellipord $(2*5000*pi,$ 2\*4000\*pi, 1, 40, 20000);

(B) [N, Wn] <sup>=</sup> ellipord(0.2, 0.25, 1, 40, 'high');

 (C) [N, Wn] <sup>=</sup> ellipord(0.5, 0.4, 1, 40);  $(D)$  $[N, Wn] =$  ellipord(4000, 5000, 10000, 'HP');

- 1.8 Ideaalisen ylipäästösuotimen  $H_{HP}(z)$  rajataajuus on  $\omega_c = 3\pi/4$ . Tällöin
	- $(A)$   $h_{HP}[0] = 0$  $(B)$   $h_{HP}[0] = 0.25$
	- (C)  $h_{HP}[0] = 0.75$  $(D)$   $h_{HP}[0] = 1$
- 1.9 Väitteen 1.8 impulssivasteesta  $h_{HP}[n]$  saadaan helposti alipäästösuodin  $h[n]$ kertomalla (moduloimalla) lukujonolla  $(-1)^n$ , eli  $h[n] = h_{HP}[n] \cdot$  $(-1)^n$ . Mikä on suotimen  $h[n]$  rajataajuus?
	- $(A)$   $\omega_c = \pi/4$
	- $(\mathbf{B}) \ \omega_c = \pi/2$
	- $(C) \;\; \omega_c = 3\pi/4$
	- $(D) \ \omega_c = \pi$
- 1.10 Diskreetti Fourier-muunnos (DFT) voidaan
- laskea tehokkaasti hyödyntäen muunnosten symmetrisyysominaisuuksia. Kurssin <sup>p</sup>istelaskareissa laskettiin DFT:ä "radix-2 DIT FFT with modified butterfly computational module" -algoritmilla, joka on <sup>y</sup>ksi monista FFTalgoritmeista.

Kuvassa <sup>3</sup> on kyseisen algoritmin laskennan kaaviokuva, kun muunnettavan sekvenssin <sup>p</sup>ituus on $N = 128$ . Perhosyhtälöt ovat:

$$
\Psi_{r+1}[\alpha] = \Psi_r[\alpha] + W_N^l \Psi_r[\beta]
$$
  

$$
\Psi_{r+1}[\beta] = \Psi_r[\alpha] - W_N^l \Psi_r[\beta]
$$

- jossa  $W_N = e^{-j2\pi/N}$ .
- Kun muunnettavana sekvenssinä on  $x[n] =$  $\{0, 1, 2, 3, \ldots, 127\} = n$ , niin mitä voidaan sanoa termistä  $\Psi_3[87]$ ?

(A) 
$$
\Psi_3[87] = -1 - j
$$

(B) 
$$
\Psi_3[87] = -64 + 6
$$

(B) 
$$
\Psi_3[87] = -64 + 64j
$$
  
(C)  $\Psi_3[87] = -64 - 64j$ 

(C)  $\Psi_3[87] = -64 - 64j$ <br>
(D)  $\Psi_3[87] = 85 - 117j$ 

1.11 Tarkastellaan samaa rakennetta ja sekvenssiä kuin väittämässä 1.10. Mitkä ensimmäisen tason arvoista  $\Psi_1[0], \ldots, \Psi_1[127]$  vaikuttavat "ulostulotason" termin  $\Psi_8[87]$  arvoon?

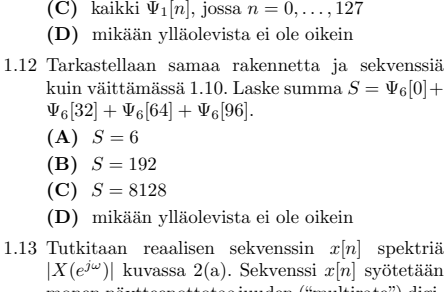

 $(A)$  vain  $\Psi_1[87]$ (B) vain  $\Psi_1[23]$  ja  $\Psi_1[87]$ 

monen näytteenottotaajuuden ("multirate") digitaalijärjestelmään  $x[n] \rightarrow \bot 4 \rightarrow y[n]$ . Mitä voidaan sanoa ulostulon spektristä (oletus: y-akselin skaalaukset oikein)?

- ${\bf (A)}$ mikään allaolevista ei ole oikein
- 
- (B) ulostulon  $y[n]$  spektri on kuvassa 2(b)
- (C) ulostulon  $y[n]$  spektri on kuvassa 2(c) **(D)** ulostulon  $y[n]$  spektri on kuvassa 2(d)
- 1.14 Digitaalisen sekvenssin näytteenottotaajuutta halutaan nostaa (7/5)-osaan alkuperäisestä. Kun käytössä on sopivat "anti-alias" ja "anti-imaging" suotimet  $H_i(z)$ , niin mikä järjestely tuottaa oikean lopputuloksen?

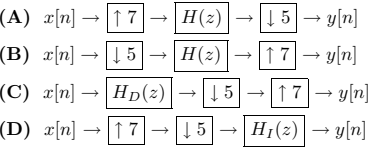

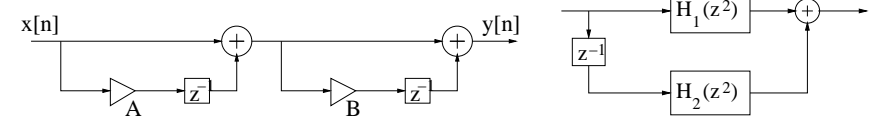

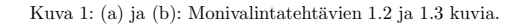

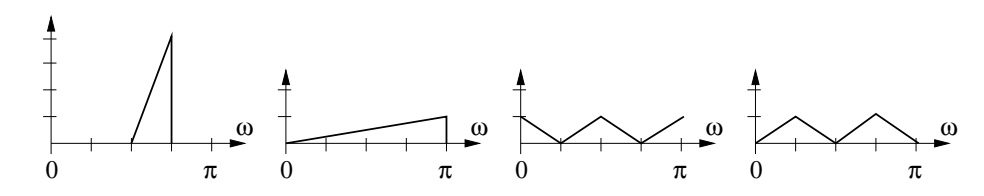

Kuva 2: (a)  $|X(e^{j\omega})|$ , (b) (B), (c) (C) ja (d) (D) : Monivalintatehtävän 1.13 kuvia.

 $\Omega$ 

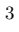

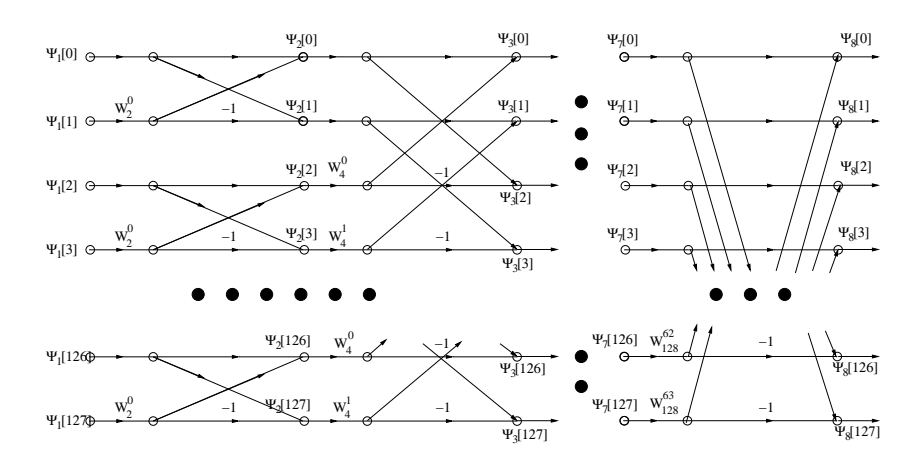

Kuva 3: Monivalintatehtävien  $1.10 - 1.12$  ja  $5.12 - 5.13$  kuva.

2) (VÄLIKOE ja TENTTI, 6p) Essee: Äärellinen laskentatarkkuus ("finite wordlength") ja sen vaikutukset.

Ohjeistus: Käytä selkeää ja tarpeeksi **isoa** käsialaa. Jaottele tekstisi kappaleisiin. Jos hahmottelet kuvia, muista selittää ne. Luettavuus on yksi arviointikriteeri.

- 3) (VAIN TENTTI, 6p) Äänisignaalista, jonka näytteenottotaajuus  $f_T = 20$  kHz, on laskettu erilaisia taajuusesityksiä ja havaittu, että hyötysignaali on taajuuksilla  $0 \ldots 7000$  Hz ja häiriösignaali  $8000 \ldots f_T/2$  Hz. Suunnitellaan FIR-tyyppinen alipäästösuodin ikkunamenetelmällä. Valitaan menetelmässä tarvittava −6 dB rajataajuus, joka vastaa siis ideaalisen suotimen rajataajuutta, kohtaan  $f_c = 7500$  Hz ja siirtymäkaistan ("transition band") leveydeksi  $\Delta f = 1000$  Hz. Käytetään ikkunointiin Blackman-ikkunaa, jonka tiedot löytyvät taulukosta 1.
	- a) Suotimen asteluvun kasvattaminen kaventaa siirtymäkaistan leveyttä. Arvioi sopiva asteluku N käyttäen kuululus taulukkoa 1.
	- b) Kirjoita ideaalisen alipäästösuotimen impulssivasteen lauseke  $h_{\text{ideal}}[n]$ . Laske ja ilmoita numeerisesti kolmen merkitsevän luvun tarkkuudella (esim.  $-140, 2.31, 0.00621$ ) suotimen impulssivasteen arvot  $h_{\text{ideal}}[-7],$  $h_{\text{ideal}}[0], h_{\text{ideal}}[7]$  ja  $h_{\text{ideal}}[2007]$ .
	- c) Käyttäen Blackman-ikkunaa toteuta FIR-suodin  $h_{\rm FIR}[n]$  (a)-kohdan asteluvulla. Laske ja ilmoita numeerisesti kolmen merkitsevän luvun tarkkuudella suotimen impulssivasteen arvot  $h_{\rm FIR}[-7],$   $h_{\rm FIR}[0],$   $h_{\rm FIR}[7]$  ja  $h_{\text{FIR}}[2007]$ .

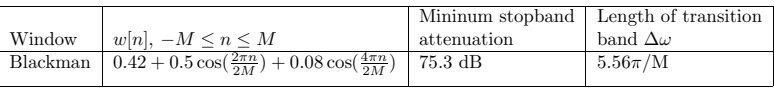

Taulukko 1: Tehtävä 3: Blackman-ikkunafunktion ominaisuuksia.

- 4) (VAIN TENTTI, 6p) Tutkitaan kolmen LTI-järjestelmän sarjaankytkentää kuvassa 4. Tiedetään, että  $h_1[n] =$  $\delta[n-1]-\delta[n-2]$  ja koko kaskaadijärjestelmä  $h[n]=2\delta[n]-5\delta[n-1]+5\delta[n-2]-3\delta[n-3]+\delta[n-4].$ 
	- a) Mikä on suotimen  $h_2[n]$  impulssivaste? Muista näyttää tarvittavat välivaiheet!
	- b) Piirrä  $h_1[n]$ :n ja  $h_2[n]$ :n napanollakuviot sekä hahmottele niiden amplitudivasteet  $|H_i(e^{j\omega})|$ .
	- c) Mitä voit sanoa järjestelmien  $h_1[n], h_2[n]$  ja  $h[n]$  stabiiliudesta ja kausaalisuudesta näiden ominaisuuksien määritelmiin perustuen? Osoita.

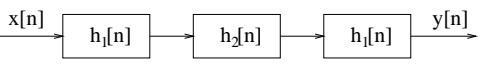

Kuva 4: Tehtävän 4 kaskaadikytkentä.

5) (VAIN TENTTI, 14 x 1p, max 12 p) Monivalinta. Väittämissä on 1-4 oikeaa vastausta, mutta valitse **yksi ja vain yksi.** Täytä <mark>erillisille lomakkeelle</mark>, johon rastita myös, teetkö välikokeen vai tentin.

Oikea valinta +1 p, väärä valinta −0.5 p, ei valintaa 0 p. Perusteluja ei tarvita. Vastaa niin moneen kuin haluat. Tehtävän maksimipistemäärä on 12 ja minimimäärä 0.

5.1 Tutkitaan diskreettiaikaista järjestelmää $y[n] =$  $4x[3n+2]+1$ : (A) se on lineaarinen (B) se on aikainvariantti (C) se on kausaalinen (D) mik¨a¨an <sup>y</sup>ll¨aolevista ei ole oikein5.2 Sekvenssin  $x[n] = \cos(\pi n/3) + 2\sin(0.25\pi n)$  –  $\sin(2\pi n/16)$  perusjakso  $N_0$ :  $(A)$   $N_0 = 2$ **(B)**  $N_0 = 6$ (C)  $N_0 = 48$  $(D)$   $N_0 = 768$ 5.3 Sekvenssi  $x[n] = \cos(0.25\pi n^2)$ (A) ei ole jaksollinen (B) on jaksollinen, mutta perusjakson <sup>p</sup>ituus on∞(C) perusjakso  $N_0 = 8$  $\bf(D)$ mikään ylläolevista ei ole oikein 5.4 Mik¨a on kausaalisen ja stabiilin siirtofunktion $H(z) = \frac{1-z^{-2}}{1+0.5z^{-1}}$  käänteismuunnoksen  $h[n]$  arvo kohdassa  $n = 3$  kolmen merkitsevän numeron tarkkuudella? $(A)$   $h[3] = -0.952$  $\textbf{(B)}$  h[3] = -0.375  $(C)$   $h[3] = 0.375$  $(D)$   $h[3] = 0.952$  5.5 Katso jatkuva-aikaisen reaalisen signaalin spektriä  $|X(j\Omega)|$  kuvan 5 ylärivillä. Näytteistetään taajuudella  $f_T = 10$  kHz. Sekvenssin  $x[n]$  spektri on kuvan <sup>5</sup> alarivin(A) (a) (B) (b) (C) (c) (D) (d) 5.6 Jotta signaali ei vierastu (aliasing) näytteistyksessä, näytteenottovälin $T_s$ tulee olla  $(A)$  vähintään kymmenen kertaa niin suuri kuin signaalin korkeimman taajuuden taajuus $\bf (B)$ vähintään kaksi kertaa niin pitkä kuin signaalin korkeimman taajuuden perusjakson  $T_0$  $(C)$  enintään puolet signaalin korkeimman taajuuden perusjaksosta  $T_0$  (D) mik¨a¨an <sup>y</sup>ll¨aolevista ei ole oikein5.7 LTI-suotimen $H(z)$ napanollakuvio kuvassa 6(a) vastaa parhaiten magnitudivastetta $(A)$  kuvassa 7(a) (B) kuvassa 7(b) (C) kuvassa 7(c) (D) kuvassa 7(d) 5.8 LTI-suotimen  $H(z)$  magnitudivaste kuvassa  $6(b)$  vastaa parhaiten napanollakuviota $(A)$  kuvassa 8(a) (A)  $K = 0.5$  $(K)$   $K = 1$ (C)  $K = 2$  $(A) S = 6$  $(B) S = 192$ 

(B) kuvassa 8(b) (C) kuvassa 8(c) (D) kuvassa 8(d) 5.9 Suotimen taajuusvaste on  $H(e^{j\omega}) = 1 + 0.1e^{-8j\omega}$  $(A)$  impulssivaste on 8 merkkiä pitkä  $(B)$  suotimen nollat ovat tasavälisesti samalla ympyrän kaarella (C) vaihevaste on lineaarinen(D) suotimen asteluku on <sup>2</sup>5.10 Tutkitaan siirtofunktiota  $H(z) = 1/(1 - 5z^{-1} +$  $\frac{1}{100}$  = 1/(1 − 32 +  $6z^{-2}$ ). Valitsemalla suppenemisalue (ROC, "re <sup>g</sup>ion of convergence")(A)  $|z| < 2$  saadaan stabiili suodin  $h[n]$  $(\mathbf{B}) \mid z \mid < 3$  saadaan stabiili suodin h[n]  $(C)$   $|z| > 3$  saadaan stabiili suodin  $h[n]$ , joka on myös kausaalinen (D) tavalla tai toisella – suotimesta ei saada samalla kausaalista ja stabiilia5.11 Erään (monotonisen) ylipäästösuotimen siirtofunktio on  $H(z) = K \cdot (1 - 2z^{-1} + z^{-2})$ . Jotta runktio on  $H(z) = K \cdot (1 - 2z^2 + z^2)$ . Jotta<br>suotimen maksimi on skaalattu ykköseksi, niin kerroin  $K$  pitää olla  $\bf(D)$ mikään ylläolevista ei ole oikein 5.12 Diskreetti Fourier-muunnos (DFT) voidaan laskea tehokkaasti hyödyntäen muunnosten symmetrisyysominaisuuksia.Kuvassa 3 on erään FFT-algoritmin, "radix-2 DIT FFT with modified butterfly computational module" algoritmin laskennan kaaviokuva, kunmuunnettavan sekvenssin pituus on  $N = 128$ . Ns. perhosyhtälöt ovat:  $\Psi_{r+1}[\alpha] = \Psi_r[\alpha] + W_N^l \Psi_r[\beta]$  $\Psi_{r+1}[\beta] = \Psi_r[\alpha] - W_N^l \Psi_r[\beta]$ jossa  $W_N = e^{-j2\pi/N}$ . Kun muunnettavana sekvenssinä on  $x[n] =$  $\{0, 1, 2, 3, \ldots, 127\} = n$ , niin mitä voidaan sanoa termistä  $\Psi_3[73]$ ? (**A**)  $\Psi_3[73] = -1 + j$ (B)  $\Psi_3[73] = -64 + 64j$ (C)  $\Psi_3[73] = -64 - 64j$ (**D**)  $\Psi_3[73] = -73 + 105j$ 5.13 Tarkastellaan samaa rakennetta ja sekvenssiä kuin väittämässä 5.12. Laske summa  $S = \Psi_6[0] +$  $\Psi_6[32] + \Psi_6[64] + \Psi_6[96].$ (C)  $S = 8128$ (D) mik¨a¨an <sup>y</sup>ll¨aolevista ei ole oikein

5.14 Digitaalisen sekvenssin näytteenottotaajuutta halutaan nostaa (7/5)-osaan alkuperäisestä. Kun käytössä on sopivat "anti-alias" ja "anti-imaging" suotimet  $H_i(z)$ , niin mikä järjestely tuottaa oikean lopputuloksen?

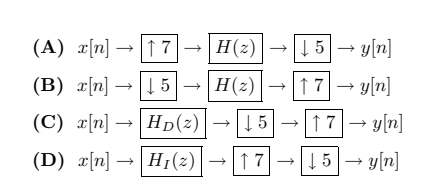

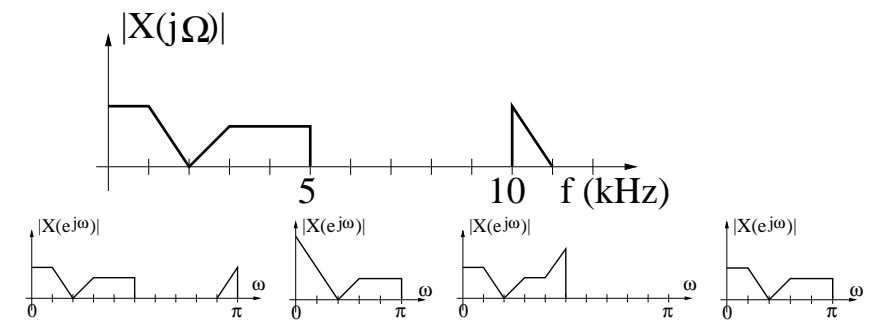

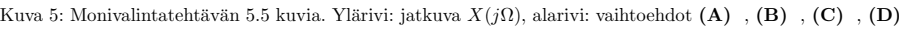

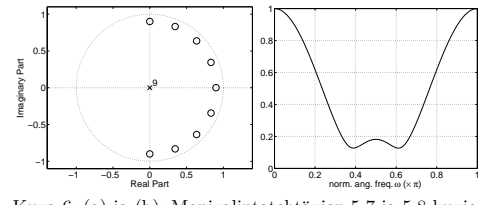

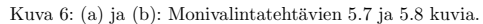

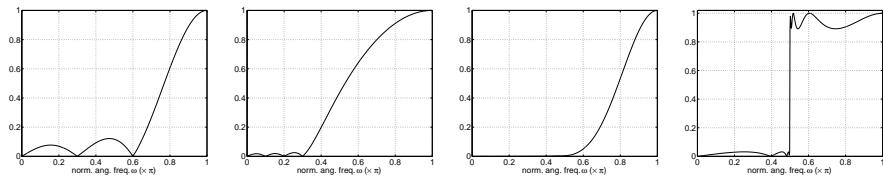

Kuva 7: (a), (b), (c) ja (d): Monivalintatehtävien 5.7 kuvia.

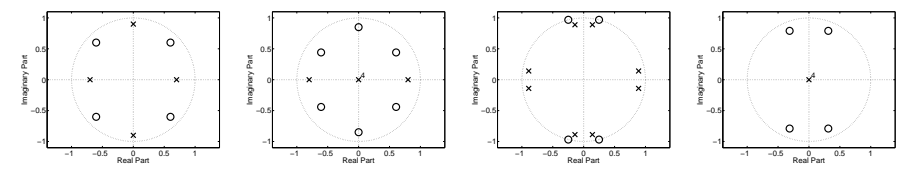

Kuva 8: (a), (b), (c) ja (d): Monivalintatehtävien 5.8 kuvia.